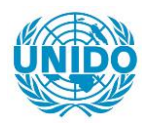

**YFARS** 

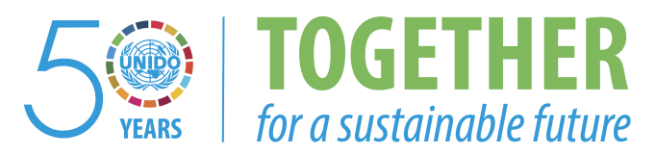

# **OCCASION**

This publication has been made available to the public on the occasion of the  $50<sup>th</sup>$  anniversary of the United Nations Industrial Development Organisation.

**TOGETHER** 

for a sustainable future

### **DISCLAIMER**

This document has been produced without formal United Nations editing. The designations employed and the presentation of the material in this document do not imply the expression of any opinion whatsoever on the part of the Secretariat of the United Nations Industrial Development Organization (UNIDO) concerning the legal status of any country, territory, city or area or of its authorities, or concerning the delimitation of its frontiers or boundaries, or its economic system or degree of development. Designations such as "developed", "industrialized" and "developing" are intended for statistical convenience and do not necessarily express a judgment about the stage reached by a particular country or area in the development process. Mention of firm names or commercial products does not constitute an endorsement by UNIDO.

# **FAIR USE POLICY**

Any part of this publication may be quoted and referenced for educational and research purposes without additional permission from UNIDO. However, those who make use of quoting and referencing this publication are requested to follow the Fair Use Policy of giving due credit to UNIDO.

# **CONTACT**

Please contact [publications@unido.org](mailto:publications@unido.org) for further information concerning UNIDO publications.

For more information about UNIDO, please visit us at [www.unido.org](http://www.unido.org/)

/~Ill/-

University of Economic Sciences "Bruno Leuscbner" Berlin

&- .... '

(

Berlin, December /18/ 1989

こいと

#### Short Final Report

on Fulfillment of Activities Performed according to the Contract No. 89/109 (Projects No. UD/INT/89/144 and XP/INT/ 89/059; Activity Code: J12413) between The United Nations Industrial Development Organisation (UF.IDO) and University of Economic Sciences "Bruno Leuschner" for the Provision of Services Relating to the Identification and Training on Computer-Aided Planning Tools in Cuba

- 1. Using 4 computer-aided training tools for planners and economists prepared by the University of Economic Sciences, which can be used for both practical and teaching activities, the a. m. University carried out a two-week training course for members of the Cuban focal point of UNIDPLAN (the Cuban National Commission for the Economic Administration and the University of Havanna).
- 2. The activities performed were:
	- a) a lecture on the system of administration and planning of a centrally planned economy and the utilization of different computer-aided planning tools in the GDReconomy;
	- b) the presentation of the model "Plan project  $4"$  ppj-e -(i.e., a unisectoral model for plan project elaboration on national economic level), including:
		- a lecture on the theoretical and methodological background of this model
		- a practical demonstration of the model and introduction of the participants of the course into the construe

.  $\sim$   $10^{-1}$  .

tion and structure of the model "Plan project 4"

- guiding the participants while autonomously utilizing the model when solving tasks of practical exercises
- adopting the model to the needs of the intended using authorities (in close cooperation with the participants of the course);
- c) the presentation of the model "Fineff" (i.e., financial planning on national economic level), including:
	- a lecture on the theoretical background, structure and capacity of this model
	- a <u>practical demonstration</u> of the model, taking the different economic conditions and demand of socialist and developing countries into account
	- guiding the participants during their autonomous training with the help of the computer, this way giving some explanations on how to elaborate a financial plan on national economic level
	- adopting the model to the needs of the intended user (in close cooperation with the participants, this time· too)
- d) the presentation of the model "LF-89" (i.e .• , a model dealing with labour force planning on enterprise level), including:
	- a short introduction into the system and methods of manpower planning both on national economic and enterprise levels
	- a practical demonstration of the model "1f-89" using the computer as well as an introduction into the elaboration and assessment of different  $v_{\ell}$  ; iants

, ... .

(

- a discussion of a possible extension and enlargement of this model;
- e) the presentation of the model "GO RR"

(i.e., a model concerned to the ranking of different investment projects under the point of view of an optimum efficiency), including:

- a short introduction into the theoretical and practical background of the model (and the possibilities of its utilization)
- a practical demonstration and explanation of the model and its structure using the computer
- a discussion on possibilities of practical utilization of this model under the conditions of socialist and developing countries as well as
- adopting this model to the needs of the intended user (in close cooperation with the participants, too).
- }. The Havanna University was banded over:

(

- the complete software of all the models mentioned above
- brochures resp. manuals/course text booklets which unable each of the participants to utilize the handed software by theaselves.
- 4. It was a pleasure to teach the CUba colleagues. They were very interested, well-versed and talented. The material working conditions were excellent, too. A continuation in the frame of a similar course dealing this time with problems of sectoral and enterprise based planning tools is desirable (Pirst approaches and information was given by a representative of the University of Economic Sciences during the Havanna meeting from Nov./11/ to Dec./02/1989 - GDR training programmes are available  $-)$

 $\sqrt{2}m$  = Dt. N. Konged-  $\sqrt{2}m$ . However

*-3-*

Docunentation/Desaiption For Using The Computerised Model "lf-89" - A Guideline To Manpower Planning On Enterprise Level

1. Description of the basic feature

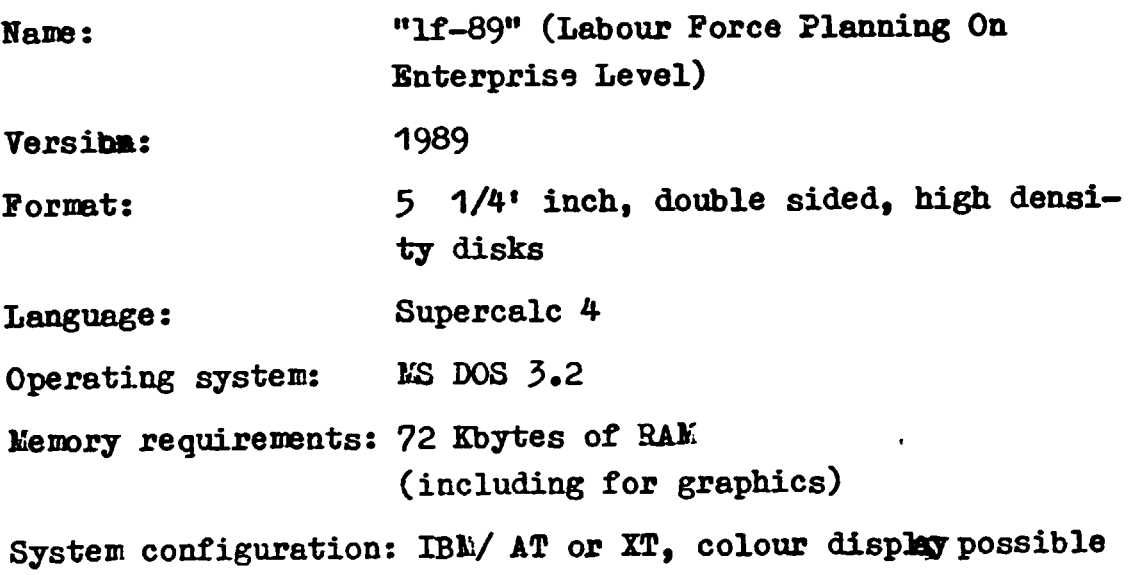

### 2. Contente and aims

(

 $\left($ 

- The model "1f-89" is to be used for teaching purposes. It should be utilized in context with lectures concerning the development and planning the labour force as well as methods of manpower planning.

(see brochures:

- <sup>~</sup>Developuent And Planning fhe Labour Force/ Bdwin Stiller
- . Methods : Of Nanpower Planning/ Edwin Stiller,

both wrftten·and published by the University of Bconomic Sciences "Bruno Leuschner - Berlin/ G.D.R. for UNIDO Interregional Group Training Programme On Industrial Planning)

- The planning activities supported are:

- labour force planning on enterprise level
- . precedencly for centrally planned economy (useful for market oriented economy, too), normative type of planning
- yearly planning

(

- phases of planning supported by the model: analysis, detailed analysis, monitoring implementation
- nanpower planning on enterprise level
- the model is concerned to real sphere
- All input data needed for exercise purpose is already given; by some simple changes of the model other data  $(e.g., statistical, estimated or forecasted data)$  can be input ( precedencly yearly data)
- The model is of simulation type, calculating results of labour input and its changes (balancing demand and supply of ranpower).
- The model contents two variants: first: survey of manpower and other main economic points of the enterprise as well as demonstration of manpower planning procedure second: demonstration of manpower planning procedure taking

different input changes nade by the user into account

 $-$  The model has a simplex mathematical background.

The results are shown at screen (data, tables und views), thus a comrarision of different input versons is possible. Output by printer is possible.

Services provided are: plenners training, providing information and dat for discussions on plan variants with other planning bodies (e.g., regional authorities).

University of Sconomic Science "Srune Leuschner" Wrlin

 $\bar{t}$ 

 $\mathcal{C}_{\mathcal{C}}$ 

 $\overline{E}$ 

 $\bar{V}$  $\mathbf{C}$ 

 $\mathcal{L}$ 

 $\mathcal{L}^{\pm}$ 

 $\mathbf{r}$ 

 $\mathbf f$ 

German Democratic Republic

#### Computer-aided Balancing of Budget, Credit  $\mathcal{O}(10^{-10})$  ,  $\mathcal{O}(10^{-10})$ and Money Circulation  $\sim 100$  and  $\sim 100$  $\sim 20$  $t\pm1.1$

HODELDESCRIPTION

# FIEFF

 $2\gamma$ 

Diethelm Hunstock Dieter Wirth Lartin Mornek

 $\mathbf{1}$ 

Berlin, Sovembar 1000 a

# 1. Description of basic features

1.1. Technical data

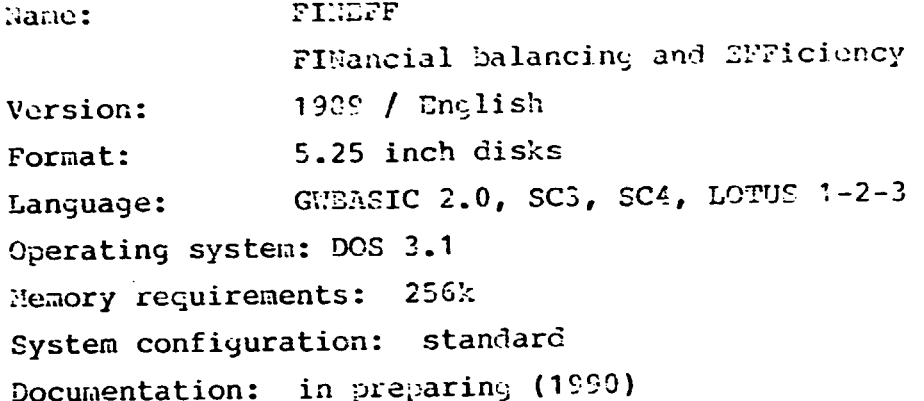

1.2. Purpose and utilization

The purpose of this model is mainly directed to lecture programmes for the training of comprehensive problems of the national economy.

 $\binom{1}{1}$ 

 $\tilde{\mathbf{r}}$ 

 $\overline{C}$ 

Ł.

 $\cdot$ 

This model supports the draft of material and financial plans in the national economic scale. Especially the unity between material and financial planning is shown and main relations and proportions of the national economy are respected.

Following interdependent growth processes have to be an integral part of planning economic growth.

- The use of the resources available in the national economy; concerns, the development of manpower its  $\Delta H^{2}$  . this productivity, the efficient use of fined assets, raw materials and energy in connection with the utilization of science and technology for ensuring economic growth,
- the structural development of the national economy,
- the influence of foreign economy on the growth of the national income available in the country,
- the development of the accumulation fund in the national economy,

 $\mathfrak{D}$ 

- the growth of the consulption fea<sup>s</sup> because the individual and social consumption shows the social aims of growth;
- the Gevelopment of bulget, credit and money circulation because currency stability is reflected in these growth processes.

The model "FINEFF" described here is to show how financial processes and the price development are integrated into growth planning. It reflects how economic growth effects

- development of budget
- growth of credits and money circulation and the
- formation and use of income in different spheres of the national economy.

The programme makes it also possible to calculate, in a prodictive manner, the effect of price changes on the price level and on the development of financial resources and demands. Thus the programme helps to draw conclusions concerning the attributile integration of growth and currency stability.

 $\mathbf{L}$ 

 $\mathbb{R}$ 

The horizon of planning is by choice from 1 till 10 years. The notel supports the decision making and give assistance in the field of shaping of economic and social strategies.

#### The input data needed:

The model works with an internal data store to analyzing earl calculating the Sevelopment of the national economy. The fata store is adapted to the national economy of the CD2. Alogitions to any other national economies are possible if there is a similar basic structure and if the indicators are available.

the Loigh is a bilance type and simulations of "ifferent virinate of fevologient are possible. Functions of growth and balance equalities for, the athenatical bachprount of this seal.

lesults are shown on tables or partly by graphs on the serious

Ò.

#### 2. Description of using

The model consists of four programme steps.

In the course of these programme steps 30 work tables are usel. They are applied for the necessary data input, indicate the degree of consistency between material and financial growth processes and permit it to change the aim data of economic growth if contradictions between the material and financial proportions are recognizable.

 $\mathcal{E}$ 

€

€

Î.

ŧ

 $\overline{\mathbf{r}}$ 

- $1.$ The first step of the programme is the input of economic policy and social policy target data for the respective plan period (annual plan, five-year-plan, long-term-plan). The input of these data is made through work tables 1 - 5.
	- input of target data concerning the production and The l use of the gross national product and national income as well as the employment of resources is made through tables 1 - 3. These tables reflect a first work. material growth variant and show the employment of the available resources.
	- Table 4 ensures the input of another group of data. These data reflect the financial redistribution which not contained in planning the material growth is. variant.
	- The 1 final group of target data comprises the revenues foreign currency from exports respectively in the expenditures in foreign currency caused by imports. This data input is made with the help of table 5. In this connection international price tendencies and existing credit demands and credit liabilities are taken into account.
- $\mathbb{R}$ . The second step of the programme is to show which flows οf money. result from naterial s grouth,  $f$ ron $\blacksquare$ financial relistribution and from export and imports in foreign

4

currency, that is this step of the programme is to convine all material and financial model Sata. These flows of woney are reflected in work tables 6 - 12.

L. J.

 $\mathcal{F}^{\mathcal{F}}$ 

- Hork table 6 shows the effect of the model data on the budget. The revenues of the state resulting from primary distribution and redistribution are shown as well as expenditures of the state for the different spheres of the national economy.
- The task of work table 7 and 9 is to show materialfinancial growth processes in specific economic fields. Tork tuble 7 reflect the necessary allocations of the budget for financing the social consumption and the investments in the non profuctive sphere of the national economy.

The specific task of work table 8 is to show the flows of money in foreign economy. Exports and imports in foreign currency are compared with exports and imports in national currency.

Mork table 9 reflects, for example, how the credits fevelop in the producing sphere and which share of. productive accumulation is to be ensured by using credit runds.

- Work table 10 indicates the volume and the structure of monetary revenues and expenditures of the . the. population. It shows the development of the proportions between the population s-income available and the suggly in commodities and services. In this connection the development of savings and the ratio between incomes and savings is made visible.
- Tork table 11 reflect the development of credits 'and informs about soney circulation. The increase of. crotito and shoney circulation and the t overall development of money circulation is shown.

 $\mathbf{r}_i$ 

By using these individual balances a first evaluation of the integration of material and financial growth processes can be made. Criteria of this evaluation are, in particular, the revenues and expenditures of the budget, the financial effect of foreign economy, the development of credit and savings and the increase of money circulation. In this connection tables 12.1. and 12.2. give a summarized survey of all financial sources and expenditures of state and economy.

 $\overline{1}$ 

 $\cdot$  ) :

 $\epsilon$ 

 $\epsilon$ 

ť.

 $\frac{1}{2}$ 

 $\overline{C}$ 

 $\overline{(\ }$ 

₩,

- $3.$ The third step of the programme is directed towards finding variants of a solution if the programme processing shows that there are contradictions between the planned material growth and the processes of financial distribution. Such contradictions would be expressed by the following, for example:
	- unjustifiable budget deficit;
	- unreasonable credit demands in the national economy which indicates insufficient results of efficiency;
	- a savings ratio in the sphere of the population, which reflects contradictions between commodities and services available and the disposable income of the population;
	- unjustifiable high increase in money circulation;
	- disproportions in the structure of creating and using the financial funds of the state.

Such disproportions can be caused by the fact that the planned efficiency, which is taken as the basis of growth, does not ensure the planned distribution and use  $\sigma_{\rm m}$ the national income.

7. better solution, however, would be to strive for a higher increase in efficiency.

Therefore, work tables 12 - 15 analyze indicators of efficiency as they have been used for growth variants  $^{\rm 5C}$ 

 $\mathcal{L}$ 

They indicate cost structures, coefficients far. ο£ efficiency and the growth of productivity in comparison with the increase of fixed assets and wage funds.

ं क

C

€

 $\mathbb{C}$ 

 $\mathcal{L}$ 

In this connection work table 16 offers the possibility to change selected coefficients of efficiency and to fix higher demands on efficiency within the frame of actually existing conditions.

As a result of changed demands on efficiency or changed foreign economy aims, work tables 17 and 18 contain  $\overline{a}$ changed balance concerning the creation and use of the increasing national income national income. The made available by higher efficiency or changed foreign aims can used for accumulation or for social be individual consumption.

This is made by work table 19.

The fourth step of the programme of our model simulates  $4.$ price policy effects. The starting point is that due to the interlocking of economic branches, price changes in one sector have also their effect on other branches.

In order to make these complex consequences of price policy tendencies calculable, an input-output table of the national economy is presented in work tables 20 and 21. It proceeds from the balance of the creation and use of the national income and shows the branch structures of the national economy.

The following work table 22 offers the possibility of changing the cost and net income elements in the inputoutput table and to calculate, for enample

- increasing depreciations,
- increased wages,
- higher levies and tames,
- growing net profits.

 $\gamma$ 

Hork tables 23 and 24 show a method of calculating these price policy effects in a complex manner. Nork tables 25 and 25 reflect the overall volume of the price increase by means of a new input-output-table.

€

ŕ.

8 *a* a a

r

Ç.

 $\overline{C}$ 

Work tables 27 and 28 analyze the effect of price changes on the scope of national economic efficiency. They show that price changes have an effect on export profitability, and the resulting new production profitability of branches creates new standards for employment of investment funds.

work tables 29 and 30 reflect the structure of Finally. price changes and the effect of price changes on financial sources and financial demand.

Hardware and software configurations  $3.$ 

The programme works reliable if standard configurations and the operating system DOS 3.1 or higher are available. For using DOS-variants 2.0 special programme versions of FIHEFF are necessary.

Ġ.

Description of planning tools for UNIOPLAN "Ranking of Investment Projects"

1. Description of basic features

1.1. Name: "GO-RR" Version: 1<br>Format: 3  $3.5$  inch  $320$  K bytes language: GW-Basic Operating system: MS-DOS 3.0 or higher Memory requirements: 256 K bytes System configuration: IBM-PC compatible Documentation: manual of l} pages

#### 1.2.

(

- 0. The model's purpose is to train the process of decisionmaking\_ in the field of investments especially the ranking of single investment projects.
- 1. The software supports the planning on sectoral and enterprise level. The problem of ranking stands in every national economy. The horizon of planning depends on the volume cf investment projects, mostly it is medium term planning. The model imitates the process of definition of preferential investments.
- 2. The input data consist of estimated data for 10 investment projects.
- 3. The necessary input data are included in the model.
- 5. The mathematical background is a  $\mu$  , ified model of the so called Pattern method.
- 6. Results are shown at the screen.
- 8. The program requires the user's interactivity.
- 9. We offer to demonstrate the model for training purposes together with other models.

#### 2. Description of modules and functions

A partial task in the process of investment planning is to make a comparative evaluation of different investment projects with the aim to grade and rank them under efficiency aspects. Our model assumes 10 investment projects which are.under discussion for implementation. Each of them is characterized numerically by indicators (e. g. costs, funds, effects, investment expenditures).

For the solution of the task of ranking a number of 10 selected criteria is used. The task and the essential economic problem, the model is dealing with, is to formulate criteria according to the user's choice and interests.

"'

 $\overline{(\ }$ 

By using scores for each investment project and every criterion a certain ranking is reached. The model uses and compares four calculation procedures

- unweighted criteria
- the same, with weighted-criteria
- unweighted criteria with a relativization of scores (determined by the ratio between the level of a single project and the maximum per criterion)
- the same, with weighted criteria
- J. Hardware and software configurations

I B M - P C compatible GW-Basic EGA-Card for graphics

4. Tests, references and demo program

Since 1986, the model has been used annually in UNIOO training courses held at The Berlin University of Economic Sciences "Bruno Leuschner".

The model has been presented successfully for training purposes in the Republic cf Cuba in 1989.

(The facts of this description are following the pattern given by UNIOPLAN.)

March 1989

University of Economics<br>Paculty of Hational Economics Department of Fixed Assets and Investment Economics

#### Exercise: Ranking of Investment Irojects

#### 1. The planning problem

 $\left($ 

 $\ddagger$ 

This exercise is intended as a certain help to train and to discuss the (preliminary) solution of the following planning problem:

As a partial task in the process of investment planning in many cases it is necessary, among others, to make a comparative evaluation of different investment projects with the aim to grade and to rank them under efficiency aspects.

This grading and ranking will support to select those projects. which should be implemented, and to answer the question, how investment potentials should be concentrated on selected projects or - by other words - which projects should enter the process of project planning, project preparation and project implementation. This planning problem may arise from different conditions. At least two of them must be noted:

- In many cases different solutions do exist for a certain investment task. Then the problem is to select the best one of parallelly existing variants.
- For the economy, for a certain sector, branch or firm or for a specific region mostly competing investment necessities will exist simultaneously. It is impossible to satisfy all of them. because the available investment funds always are limited and the demand for investment means often or mostly exceeds the investment potentials - cspecially, if economic growth and social development are typical national characteristics.

In this case the process of selection leads to the formulation of prierities. The consequence is, that certain projects must be rejected or postponed. Postponement means, that a certain sequence of project preparation and implementation is fixed.

The secondly mentioned situation needs an additional comment:

A certain number of those projects, which enter the process of grading and ranking, may be inter-related in such a way. that their later utilization (after commissioning them, i.e. after finishing their implementation) only is possible, if the corresponding projects are completed simultaneously. These interdependencies may be caused by the flow of commodities and services, between firms by the necessity to diminish the input of certain resources at a certain place, so that a free amount is available for newly arising tasks etc.

If such interdependencies do exist on a high level of intensity between some of the projects, the implementation of all these closely inter-related projects must be provided or postponed  $$ or, at least, the consequences of a step-by-step implementation must be analysed additionally.

Explicitly this condition is not included in the following calculations. If such direct interdependencies actually exist (exante-analysis), the concerned projects should be aggregated and dealt with as if one.

If such direct interdependencies do not axist, the answer is unambiguous. This situation especially is given, if all the projects serve the same purpose or if they are defined as different variants for the solution of a certain investment task besides of the possibility, that they belong to different production lines and serve quite different investment purposes, which are inter-related only by so many mediating links, that a high elasticity between their differentiated development can be assumed.

 $\overline{\mathcal{L}}$ 

In the following these assumptions are taken for granted. Besides of the task to find the mest effective grading and ranking of a certain number of investment projects the specific purpose of this exercise is to demonstrate, to study and to discuss the advantages (and the limits) of a computer aided approach to the colution of this (partial) planning task.

 $\overline{c}$ 

As a result it should become obvious, that this computer aided approach not only extremely facilitates the (routine) calculation procedures. It permits - and this is of main importance -, to prepare (by modified oriteria) different variants in a minimum of time, thus widening and completing the basis for preparing and taking definite decisions (computer aided planning!).

# 2. Basic information

- We assume, that there are 10 investment projects, which are under discussion for implementation in the plan period.
- Each of them is characterized numerically by basic indicators.
	- A system of indicators is accessary in order to describe each project comprehensively.
- From annex No. 1 (page  $1 + 2$ ) You can see the composition of this system of indicators as well as the respective numerical values.

For further processing it is useful and necessary, to number (to cipher) these indicators (first colume: 1,...,34).

- These 34 indicators can be classified to two groups:
	- . Investment expenditures (total and structure) (indicators No. 29 - 34), incl. time of implementation (33) and combined expenditures  $(34)$ .
	- . Effect and results (indicators No.  $1 28$ )
	- From annex No. 1 can be seen, that all projects are added to existing fixed assets.

The level of the different kinds of effect and results therefore are reflected per indicator (and project) by the comparison (difference/increment or ratio/quotient) between its amount in the basic period (before commissioning of the project) (0) and in the plan period (after commissioning of the project) (1) (third cdumn).

(These figures 0 and 1 do not belong to the identification number of the indicator. On the other hand this differentiation between basic and plan period explains, why from 1 to 28 always two identification numbers are used per indicator).

All this basic information widely should be taken from the preparatory documents per project. The more the numerical values only arc catimated (because of a lack of specified and well-based doctuncnte), the more uncertain the reoulte of grading and ranking will be.

Of course, the system of basic indicators can be modified in accordance with specific interests.

It is possible, too, of course, to enlarge the number of indicators, if additional information is available. This may widen the ·basis for the formulation of the criteria, which are used on the following stages for grading and ranking.

#### J. !Jcfinition, fonnulntion and identification of criteria

For the solution of the task of ranking a limited number of selected criteria must be used.

The formal starting point for defining, formulation and identifying these criteria is to decide, how many criteria should be included. - In this context, the following tendency should be taken into consideration: The larger the number of criteria, the more advantages and disadvantages tend to be compensated per project and when comparing them; the differentiation between the projects diminishes, and the clear and obvious ranking may become hazy.  $-$  In this exercise we suggest to use 10 criteria.

Their definition, formulation and identification consists of J ateps:

- Construction principles and formulation

 $\overline{\mathcal{L}}$ 

The criteria are formulated (in algebraic terms; not numerical<mark>ly)</mark><br>on the basis of those 34 basic indicators, which can be seen on the basis of those 34 basic indicators, which can be scen from annex Ho. 1.

There arc tno ways of criteria fonnulation:

- Direct tranofcr of certain baaic indicatoro into the list of criteria
- Combination of basic indicators

In general, the following conatruction principles do exist  $(A, B, C, D:$  general, unspecified expression of basic indicators):

4

1 - quotient of two basic indicators  $\Lambda/B$ 

2 - difference between two fractions (quotients)  $\hbar/B - C/D$ 

- $3$  difference between two basic indicators  $A B$
- $4$  double fraction  $\Lambda/B$  : C/D
- $5 -$  direct transfer A
- $6$  fraction with a difference as denominator  $\Lambda/(\Sigma C)$
- 7 fraction with a difference as numerator  $(A B)/C$
- 8 fraction with a sum as denominator  $\Lambda/(B + C)$
- 9 fraction with a sum as numerator  $(A + B)/C$

Your task is to formulate 10 criteria according to Your choice and interest, using the above mentioned construction principles and the list of basic indicators.

List the identification numbers of the (applied) construction. principles and the formulation of the criteria (in algebraic terms, using the identification numbers of the basic indicators) in annex Ho. 2, lines 2 and 3!

 $Examples:$ 

- (double fraction)  $\ddot{\mathbf{4}}$  $6/8$  : 5/7 (growth rate of fixed assets profitability)
- 

 $(6 - 5)/29$  (investment profitability)

Take care to formulate combinations, which make sense economically, and to avoid useless items in the list of criteria (reciprocal, e.g., of an already included criterion: output fixed assets ratio/fixed assets intensity per unit of output; fixed assets profitability/pay-back period ctc.).

In the training hours we must find (on the basis of Your suggestions and discussion) a consensus of opinion about the list of criteria.

- Diroction of optimization

For each criterion it is necessary to decide, whether it should be maximized or minimized.

Also in this context Your decision should make an economic sense and should reflect national (or sectoral or regional) interest  $(c_{\bullet G}, z_{\bullet 2G} - maxima$  or minimum?).

List Your decision in annex No. 2, line 4, using the following identification numbers:

 $E(1,...,10) = 1$ - meximization

 $\mathbf{E}(1,\ldots,10)=2$ - minimization

(in brackets: identification number of the criterion)

#### - Weight of criteria

The different criteria may be of different importance for Your economy (or sector or region) and economic strategy.

This differentiation must be expressed by different (relative) weights, which are given the different oriteria.

Furthermore, it may be possible, that by differentiated weights the different level of certainty or uncertainty of the mumerical values is intended to be reflected.

The model, underlicing this exercise, needs to define these weights as decimals. For the total of criteria (10) the sum of these weights must be equal to 1 (= 1).

List Your decision in annex Ho. 2, line 5, using the following identification numbers:

 $\bullet$  W  $(1,\dots,10) = \dots \dots \dots \dots$ 

(in brackets: identification number of the criterion)

#### 4. Data, inputs and programme run

The data from annex No. 2 are the inputs for the programme run. The numerical values of the basic indicators of the 10 projects as well as the programme are already loaded.

The grading and ranking of the projects results in following: For each project a number of scores is calculated. The higher this number, the better the ranking of the project.  $-$  The number of scores per project can be seen from the screen.

The pivot of this procedure is the determination of scores per criterion and project. If this is solved, the sum of scores per project can be calculated casily.

In this exercise 4 calculation procedures are used, and the respective results are to be listed in annex Ho. 3:

- unveighted criteria; ranking of the numerical values of each criterion according to their level in sheolute figures. (best/maximum or runinum / level = 10 scores, followed by

Ģ.

9.8.... etc. down to 1) and allotting of the respective number of scores to the different projects; summarizing of the scores per project

 $7/3$ 

(calculation procedure No. 1)

- the same, but with weighted criteria (calculation procedure Mo. 2)
- unweighted criteria, but different determination of the scores per criterion and project: per criterion the scale of scores again reaches from 10 (best) to 1 (least efficiency); within this frame the number of scores per grade (numerical value of the criterion) is not determined by the place of this value in the hierarchy, but by the ratio between this level and the maximum (relativity of scores per criterion and project). (calculation procedure No. 3)
- the same, but with weighted criteria
- (calculation procedure Ho. 4)

 $\big($ 

Each calculation includes the possibility to modify the total of available investment funds and to demonstrate the consequences.

The programme is finished with the following steps:

- Survey of all results of grading and ranking on 4 ways By these data annex Ho. 3 should be completed.
- Display of data (basic indicators) per project for further inspection and analysis
- Offer of a menu for further processing, including especially modified weights and a modified composition of the system of criteria (or to end the programme run). According to the respective decision the programme is started anew (or finished).

#### 5. Final interpretation and evaluation

Among others, the following questions should be answered by discucsion:

- $\div$  What are the consequences of different calculation procedures for grading and ranking the projects?
- What calculation procedure should be given the privilege?
- What specific intentions and interest can be reflected by the composition of the system of criteria and the specific weights?
- What additional aspects must be taken into consideration in order to come to a final decision over the most effective sequence of project implementation activities (balancing of /material and financial/ expenditures and results; regional integration; proportionality; functional dependencies between projects, etc.).
- Is it possible to use the same approach and procedure for the solution of quite other planning tasks, and what are these?

All these items (and others) should be discussed under the aspect of the specific condition in the participants' countries.

€

9

annex Ho. 1<br>page 1

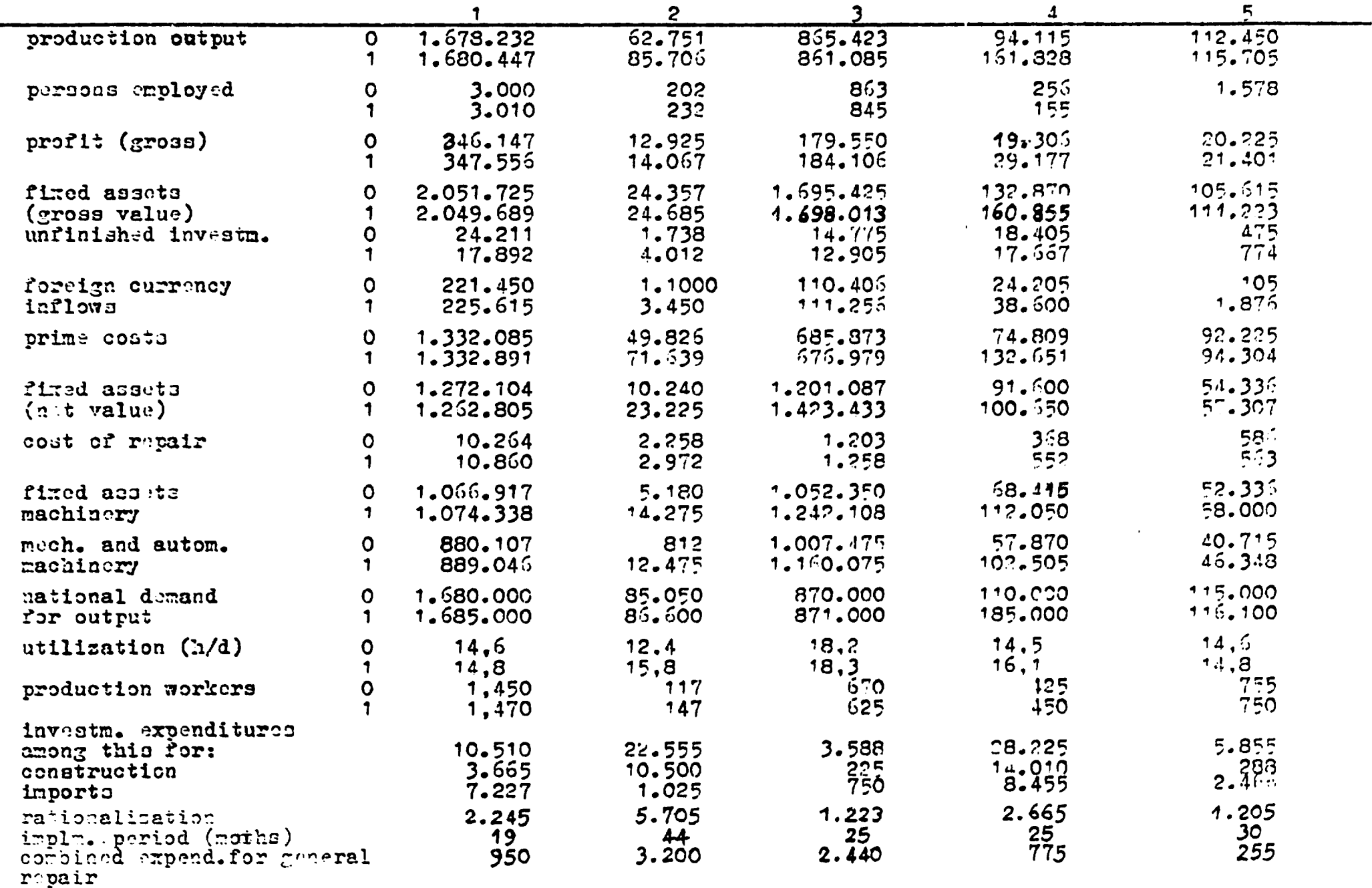

 $\bullet$ 

annex No. 1<br>page 2

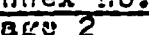

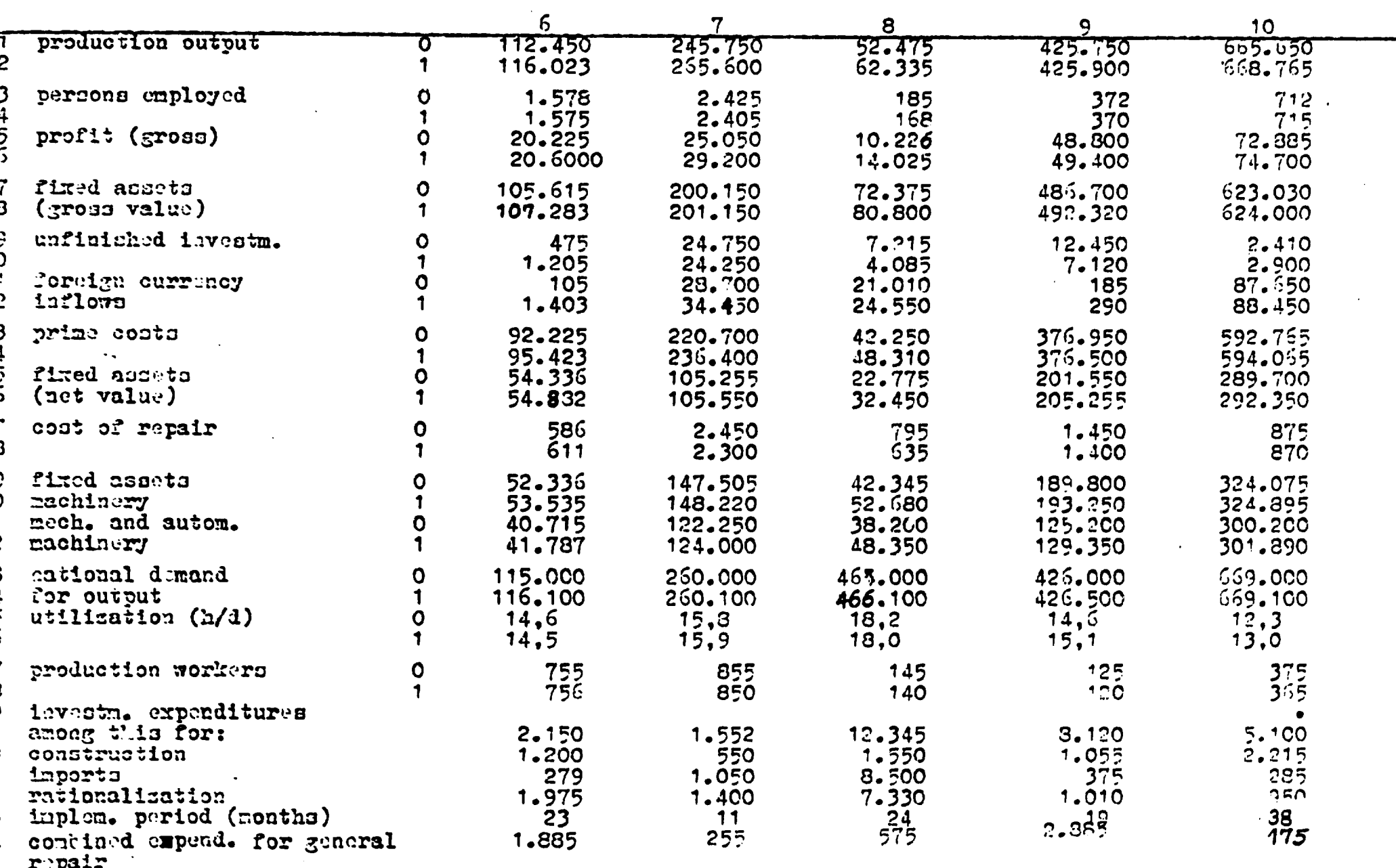

 $\langle \cdot \rangle$ 

annex No. 2

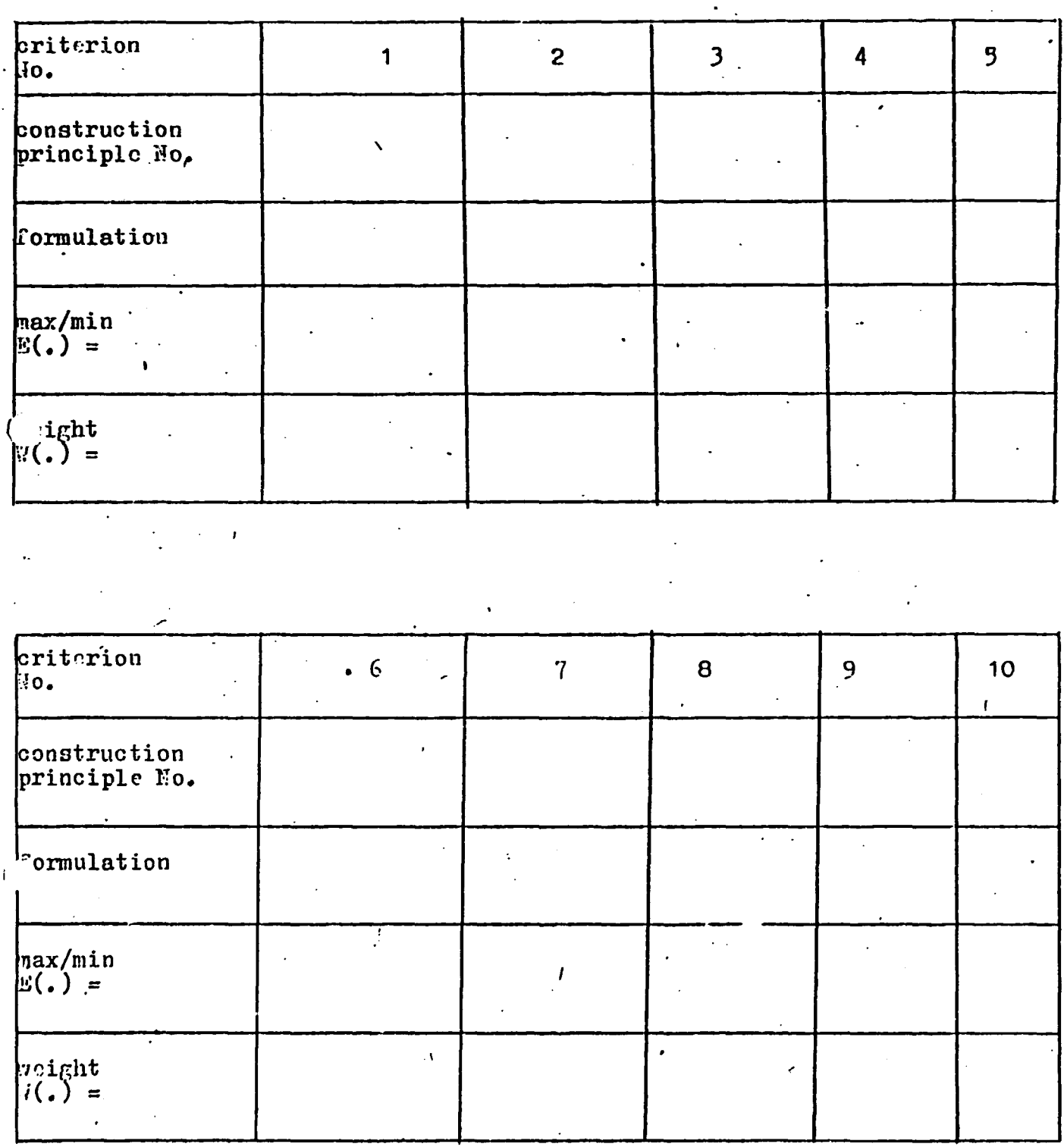

 $\mathbf{i}$ 

## annex Ho.

# Scores per project and calculation procedure

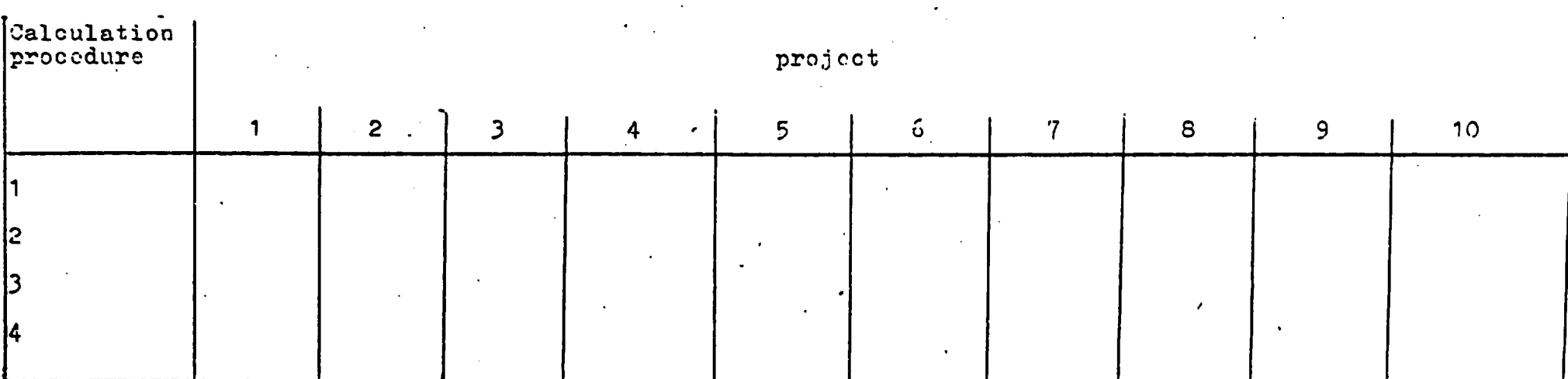

# Place of projects after ranking

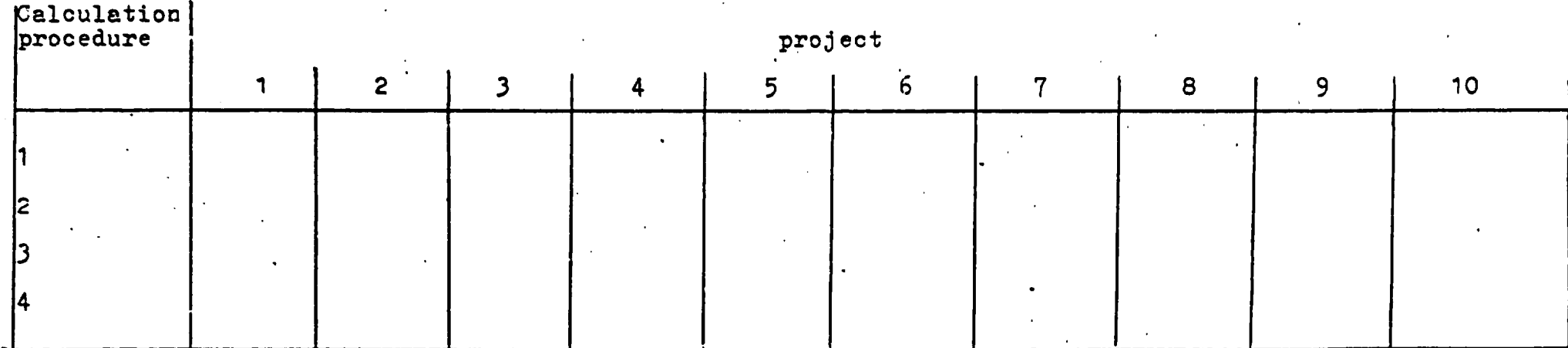

 $\mathcal{A}=\mathbf{Q}^{(1)}$  .

# DESCRIPTION OF THE COMPUTER-BASED NATIONAL ECONOMIC GROWTH MODEL "PLANPROJECT"

#### 1. Description of basic features:

#### 1.1. Technical data:

€

 $\mathbf{r}$ 

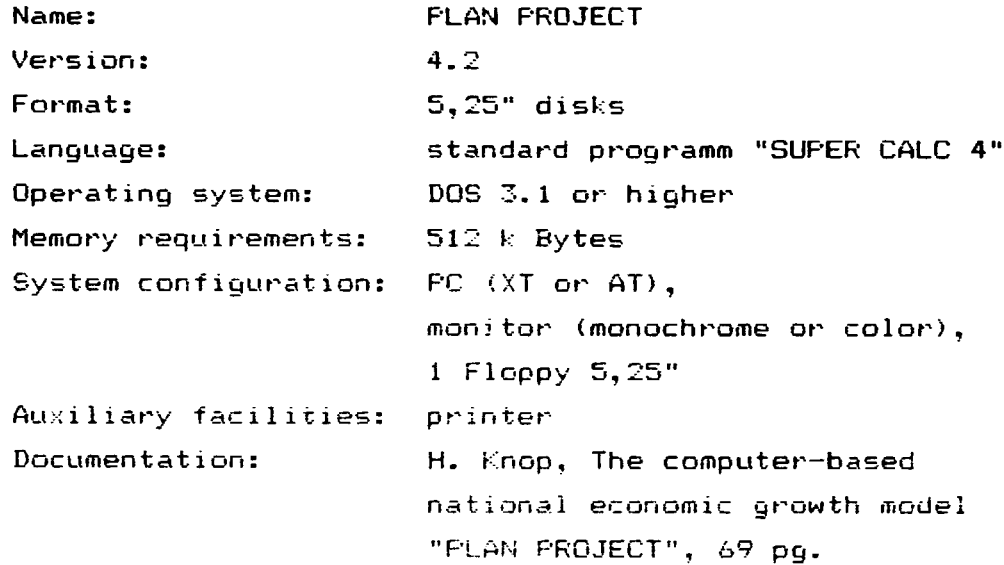

#### 1.2. Purpose and utilization:

"PLANPROJECT" is a predictive one-sector national economic computing model. The model allows to work out and computerize basic concepts on the development of the national economy at a high level of aggregation.

"PLANFROJECT" supports planning activities in the initial phase of real economic planning processes. The model can be used for national economic premplan computerizations in a centrally planned economy as well as for the forecast of the economic development in a market oriented economy. The model is free to choose the period of time for prespective calculation. So it can be used for long term, medium term as well as annual planning.

 $\mathbf i$ 

The model includes essential material and financial processes.

The calculations with the model requires 2 types of data. In designing the model "PLAN PROJECT" the basic point, on principle, is to be managed it with few data of the basis year. 34 basis data are used for the calculation. The scenarios of the model contain 37 indicators of economic policy objectives and probable internal and external growth conditions of the economy. With their help various alternative variants of economic development can be calculated and examined with regard to their consequences.

The basis and the scenarios can be changed by the user with help of the keyboard. "PLAN PROJECT" is a simulation model. The calculating algorithm follows the actual national econumic decision making process. The algorithm contains simple mathematic equations.

The results of the calculations with the model are  $73$  economic indicators and  $27$  efficiency indicators. The results appear in a spread sheet on the screen. Printing of the scenarios and result3 is possible.

The model operation requires a continous interactivity.

The results of the model "PLAN PROJECT" can also be used, when combined with other models, as

- the "Structure Model 15" *by R*. Pieplow or

(

 $-$  the model "FINEFF" for computer-aided finance and price balancing.

The modification of the model "PLANFROJECT" is possible according to the special needs of the user.

The services provided are: training,

{

contact personnel, software updates

# 2. Description of modules and functions

In order to judge the future prospects and conditions of economic growth by a more effective resource input, it is necessary to work out and computerize basis concepts on the development of the economy which are characterized by an optimum fulfilment of the economic policy targets and social objectives with a sustained and stable growth of the economy by adhering to the basis economic proportions and an effective use of the resources available. Central points are the planning of major national economic proportions and conditions of efficiency with regard to the total funds of production and utilization of the gross material product presented in a unisectoral manner.

The conceptual task is to analyse and forecast growth relations between the following basic national economic magnitudes at a high level of aggregation:

- population, man power,
- $-$  production of the gross material product and the national income,
- $-$  provision and use of energy, raw material and material resources.
- development and use of the social labour power in the producing and non-producing sectors of the economy,
- $-$  use of the fixed assets and the circulating fund in the producing and non-producing sectors of the economy,

ņ,

- exports and imports at domestic prices as well as at world market prices, the effects of foreign trade on the domestic use of the national income.
- funds of the productive and non-productive accumulation as well as their partial funds,
- funds of individiual and social consumption as well as  $\blacksquare$  neir partial funds,
- the turnover and the reproduction of the fixed assets and the circulating fund as well as
- funds of the primary distribution, the temporary or final re-distribution and the final allocation of the gross material product and national income.

 $\frac{1}{1}$ 

Rapidly growing efficiency requirements should be the basis of the growth relations between theses basis magnitudes and should be aligned optimally in the overall economic development. The model "FLAN FROJECT" has been developed for the one-sectoral pre-plan computations necessary for this purpose.

The calculating algorithm of the model follows the actual connections existing between the total stock of labour force, the stock of production funds and the primary distribution and final allocation of the gross material product.

The algorithm simulates especially the initial phase of the real economic planning processes.

34 basis data are used for the calculation. This data set is tharacterizing the achieved economic level in the basis year.

The second type of input data are the scenario indicators. One scenario contains 37 indicators. With their help various alternative variants of economic development can be colculated and evenined with regard to their consequences. We dispensed with prendeto mining whichite quantities as much as possible. The the contrary. the attempt was made to express tangets and condition: of growth especially through rate. If youth, indicators of

4

materials, fixed assets and labour intensity in production as well as through indicators of proportions of use of the national income.

Initial plan projects with the respective scenarios are to be substantiated by varied analyses and prospective studies to be made before actual national economic model calculation. They apply to the following in particular:

- raw material and energy economy,
- development of population and manpower,
- $-$  reproduction of fixed assets,

 $\mathcal{L}$ 

- $-$  scientific and technological development and its economic consequences,
- development of external economic relations as well as the
- development of consumption.

From the calculations with the model "PLAN PROJECT", we get a lot of economic indicators (altogether 73) which express the consequences of an economic policy strategy designed by a specific scenario. For most of the national economic development magnitudes the annual average growth rates are calculated. Further, we determine 27 economic efficiency indicators for the basis year and the final year of the plan period including nearly all the economic efficiency indicators generally used in planning practice.

The model allows one to work out consistent national economic. one-sectoral plan variaties, with underlying intensification and growth objectives. These plan variants can be assessed by the help of growth rates and efficiency indicators. The model calculations aim at highly effective plan estimates and show the consequences of differing economic policy strategies with regard to the consumption. Tomoron trade and reproduction of fined الوارد فيعتولهم

t,

The full power of the model "FLANFROJECT" can be reached only when using it in combination with the national economic structural calculations as well as further model calculations on the financial re-distribution and final allocation.

# 3. Hardware and sofware configurations

 $\zeta$ 

The model "PLANPROJECT" can be run on a PC (AT or XT) with the standard software "SUPER CALC 4". Therefore only 1 floppy 5,25" is required.

In order to start working on the computer the following steps are required:

1. loading of the standard software "SUPER CALC 4" and 2. loading of the work sheet "PLANPROJECT"

Within the spread sheet the user can make his own changes for the basis or scenario datas concerned. After the re-calculation the results of these changes are available. For the user it is not necessary to know the standard software "SUPER CALC 4" in details.

#### 4. References

 $\overline{ }$ 

Knop, H.: Volkswirtschaftliche Vorausberechnungen - Inhalt, Methode, Analyse; Das Modell "Planprojekt" (National economic pre-plan computations - content, methods, analyses: The model "Plan project"), Berlin 1983, Akademie der Wissenschaften der DDR, ZKI-Information 4/83, Beiträge zur angewandten Systemanalyse, Teil 3, S. 3 -  $105$ 

Knop, H.: Vervollkommnung des volkswirtschaftlichen Vorausberechnungsmodell "Planprojekt" auf der Grundlage von Anwendererfahrungen (Completing the national economic pre-plan calculating model "Plan project" on the basis of experiences by users). Forschungsinformation Volkswirtschaftliche Modelle I, Hfö, Berlin 1987, S.  $2 - 12$ 

Knop, H.; Pieplow, R.: Beschreibung des Entscheidungsalgorithmus, des Modells und des Programms für die Verknüpfung der einsektoralen mit der mehrsektoralen volkswirtschaftlichen Planansatzrechnung (Describing the decision algorithm, the model and the program for linking the one-sectoral pre-plan calculation with the multi-sectoral national economic pre-plan calculation). Forschungsbericht, HfD, Berlin 1987

The model "FLANPROJECT" has so far been used in the following institutions for planning, research, teaching and further qualification courses and has been extended partly and modified according to the needs of the user:

- Hachschule für Okonomie "Bruno Leuschner", Berlin, Sektion Socialistische Volkswirtschaft (University of Economic Science Bruno Leuschner, Berlin, Faculty: Socialist National Economy)

Ingenieurhschute Iittau, Sektion Sozialistische Betrieber wintschaft, (Faculty, Socialist Enterprise Managment) Technische Hochschule Leipzig, Sektion Sozialisticche Retriebewirtschaft, (Faculty, Socialist Enterprise Managment)

7

- University of Zimbabwe; the model was adapted to the needs of an African developing country,
- Zentralinstitut für Kybernetik und Informationsprozesse der Akade~ie der Wissenschaften der DDR <Central Institute of Cybernetics and Information Processes of the Academy of Sciences of the  $G.D.R.$ ); here, the model was the basic point for the construction of a sequence optimization model with several target functions for economic pre-plan computerlasat1ons

 $\epsilon$ 

 $\ddot{\phantom{a}}$ 

Abteilung volkswirschaftliche Gesamtrechnung der Staatlichen Plankommission (Department of National Accounting of the State Planning Commission); an adapted version of the model was used for the pre-plan computerlisations of the Five-Year Plan 1986-1990.